# Half a year of Measuring 2.0 in production at bol.com

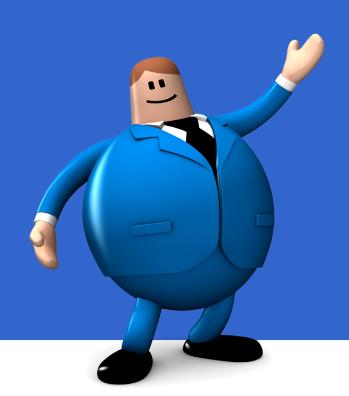

## Agenda

- Motivation
- Design
- Production experiences
  - Measurements
  - Kafka
  - Trending products
  - Avro/Parquet
- Future plans

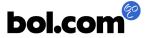

### Ivan Budinčević

- ibudincevic@bol.com
- PhD in nuclear physics KU Leuven 2015
- Data analysis with python
- Java developer at bol.com since 2016
- Interested in big data technologies, streaming data processing

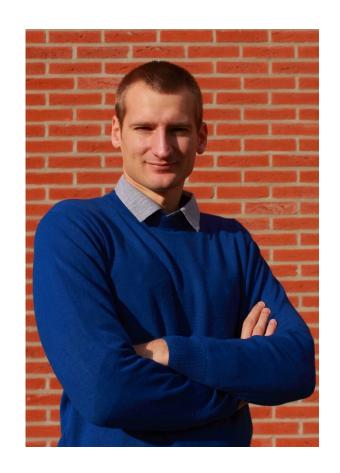

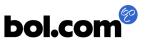

### Motivation

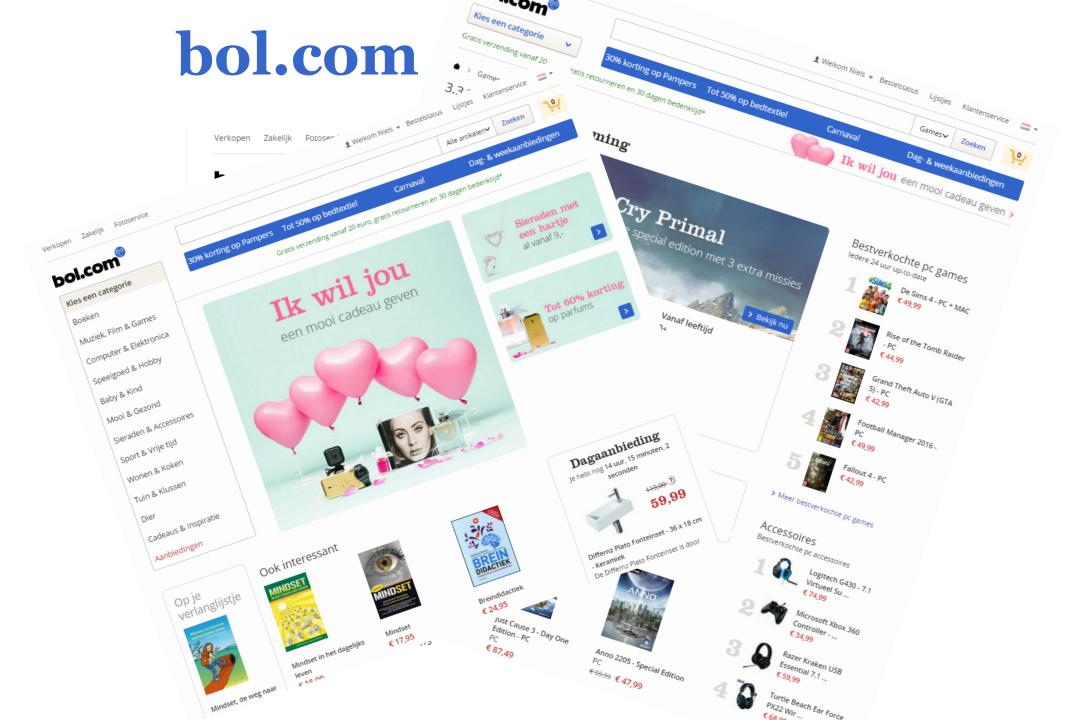

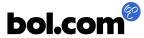

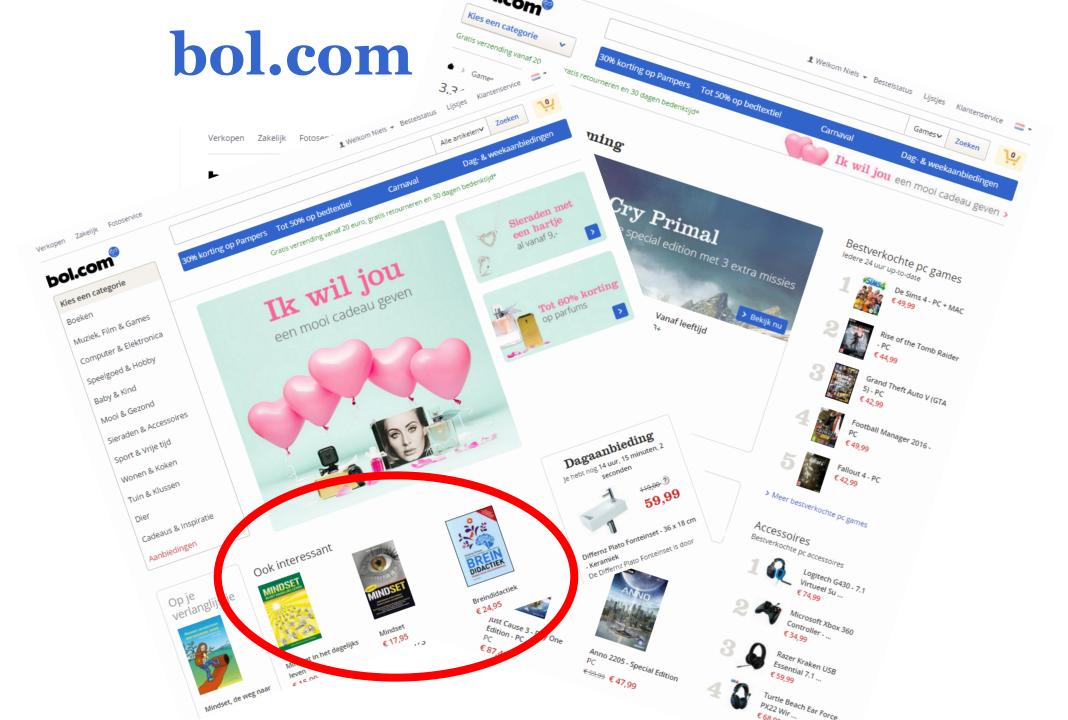

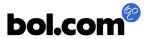

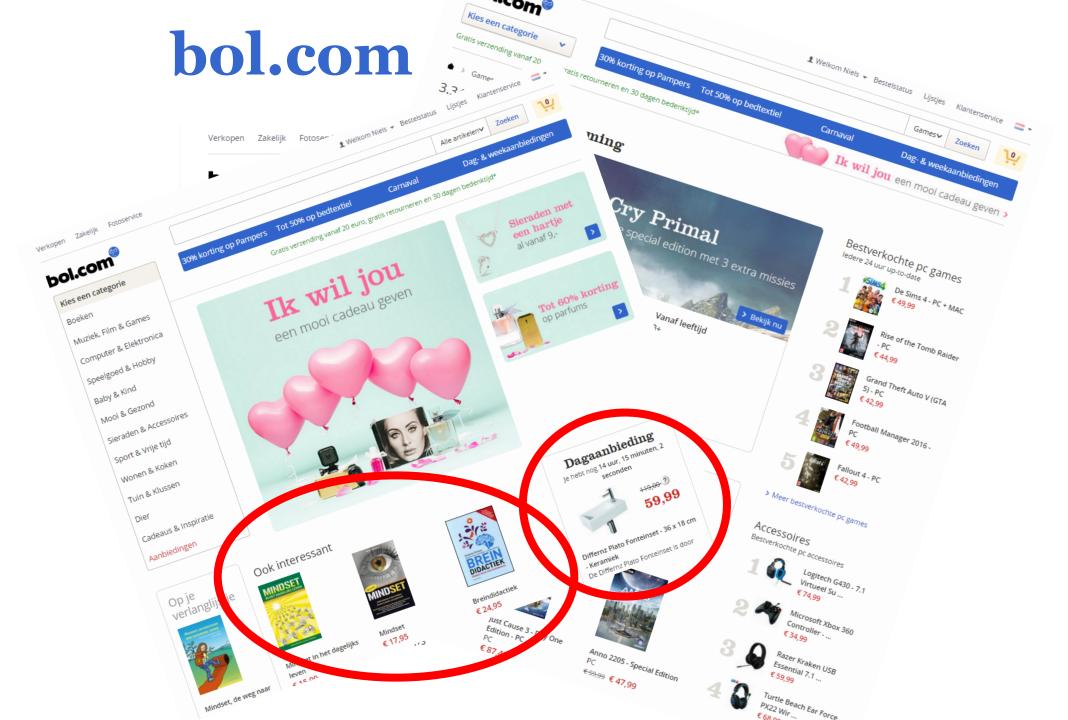

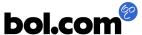

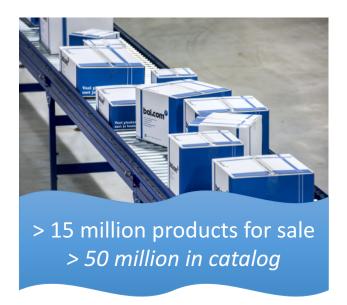

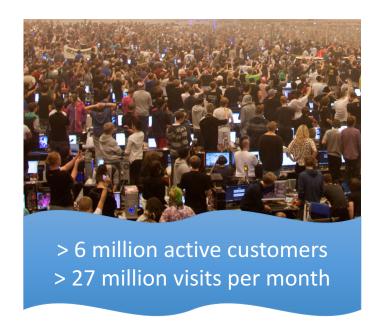

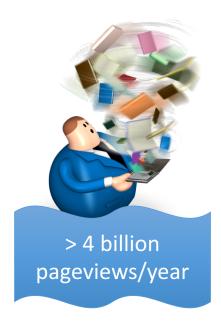

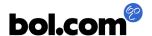

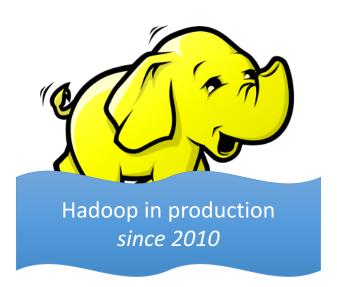

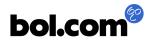

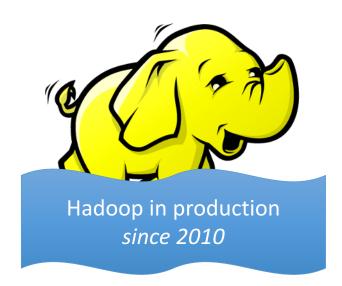

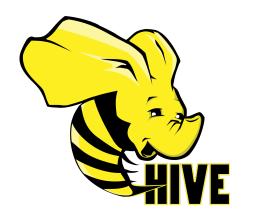

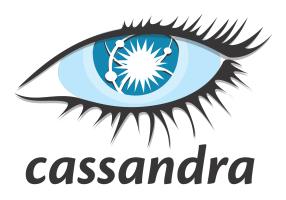

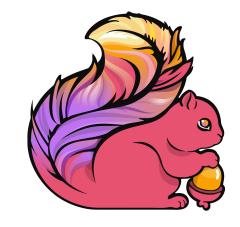

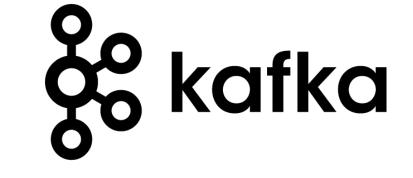

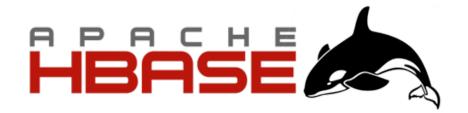

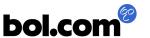

# Search suggestions

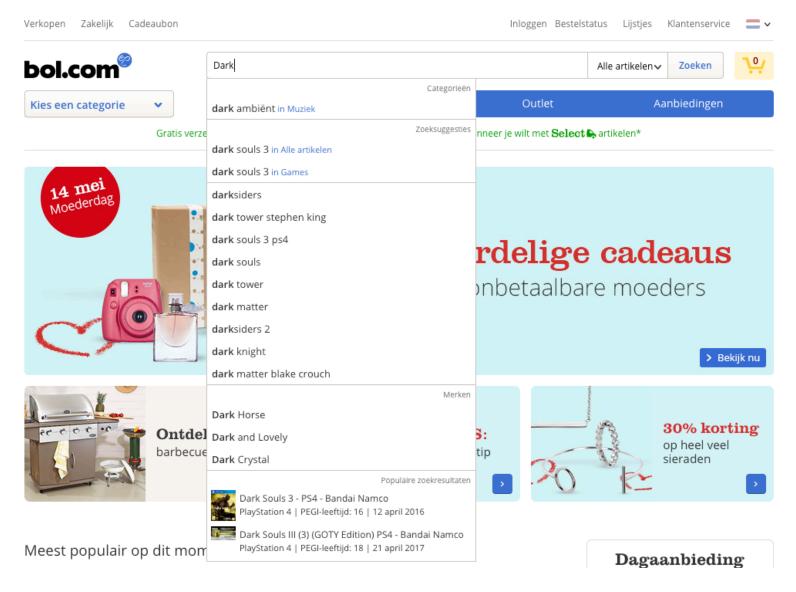

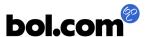

### Personalization

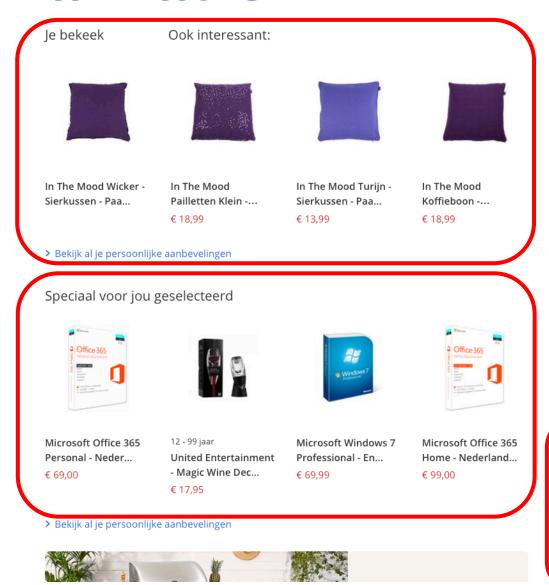

#### Dagaanbieding

Je hebt nog 10 uur, 40 minuten, 35 seconden

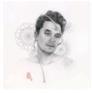

#### Populaire cd's en films voor 10 euro!

Alleen vandaag: populaire cd's en films waar moeders dol op zijn voor maar 10 euro! Zoals de nieuwe John Mayer, O'G3NE en Soof 2!

> Naar de actie

 Ontvang elke dag de dagaanbieding

#### Tip voor jou

Misschien heb je interesse in dit artikel?

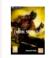

Dark Souls 3 -Windows Windows

€ 29,99

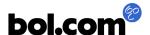

### Personalization

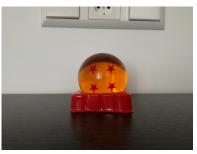

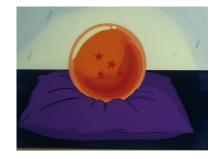

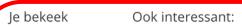

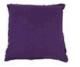

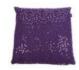

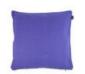

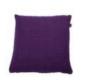

In The Mood Wicker -Sierkussen - Paa...

In The Mood Pailletten Klein -...

€ 18,99

In The Mood Turijn -Sierkussen - Paa... € 13,99

In The Mood Koffieboon -...

€ 18,99

> Bekijk al je persoonlijke aanbevelingen

#### Speciaal voor jou geselecteerd

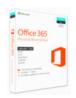

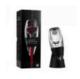

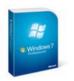

Microsoft Windows 7

Professional - En...

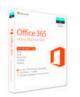

Microsoft Office 365 Personal - Neder...

€ 69.00

12 - 99 jaar United Entertainment

- Magic Wine Dec...

€ 69,99

Microsoft Office 365 Home - Nederland...

€ 99,00

> Bekijk al je persoonlijke aanbevelingen

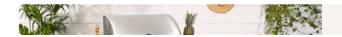

€ 17,95

#### Dagaanbieding

Je hebt nog 10 uur, 40 minuten, 35 seconden

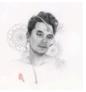

#### Populaire cd's en films voor 10 euro!

Alleen vandaag: populaire cd's en films waar moeders dol op zijn voor maar 10 euro! Zoals de nieuwe John Mayer, O'G3NE en Soof 2!

> Naar de actie

> Ontvang elke dag de dagaanbieding

#### Tip voor jou

Misschien heb je interesse in dit artikel?

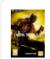

Dark Souls 3 -Windows Windows

€ 29,99

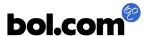

# How do we react to customer needs in real-time?

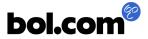

# How do we react to customer needs in real-time?

Measure customer behavior and take action in real-time

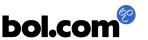

# How do we react to customer needs in real-time?

Measure customer behavior and take action in real-time

Measure EVERYTHING

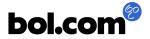

# Goals of "Measuring 2.0"

- Measure everything on our website
  - All interactions (also AJAX)
  - All channels (also mobile, email, ...)
  - All countries
  - All details
  - All visitors
- More reliable data
- Lowest possible load on the client
- Lowest possible latency (< 1 second)</li>

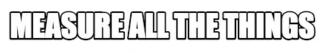

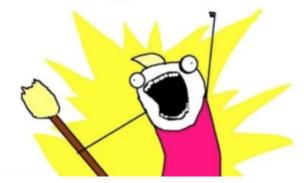

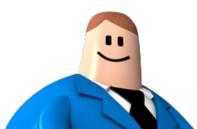

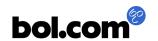

# Goals of "Measuring 2.0"

#### Developer

- Easy to build
- Easy to validate
- Test automation

#### Business

- Always measure everything
- Data is "independent"
  - New questions are allowed

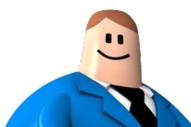

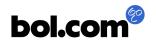

## Goals of "Measuring 2.0"

- Privacy
  - Personal Data Protection Act
    - Wet bescherming persoonsgegevens
  - No profiling beyond 2 years
- Security
  - Avoid storing "login" info.
- Business
  - Do "profiling" on everything
  - For many years (>2)

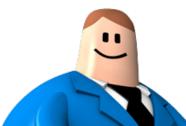

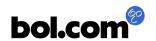

#### Start

Webshop ...

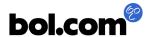

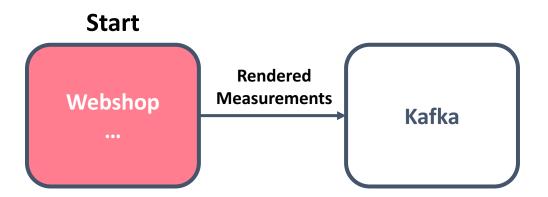

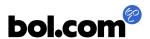

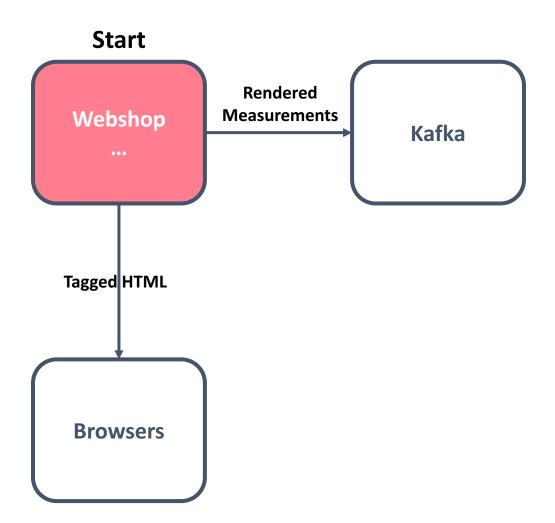

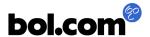

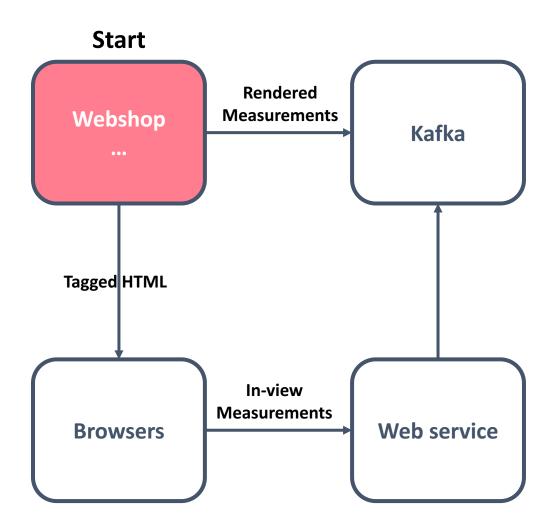

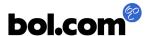

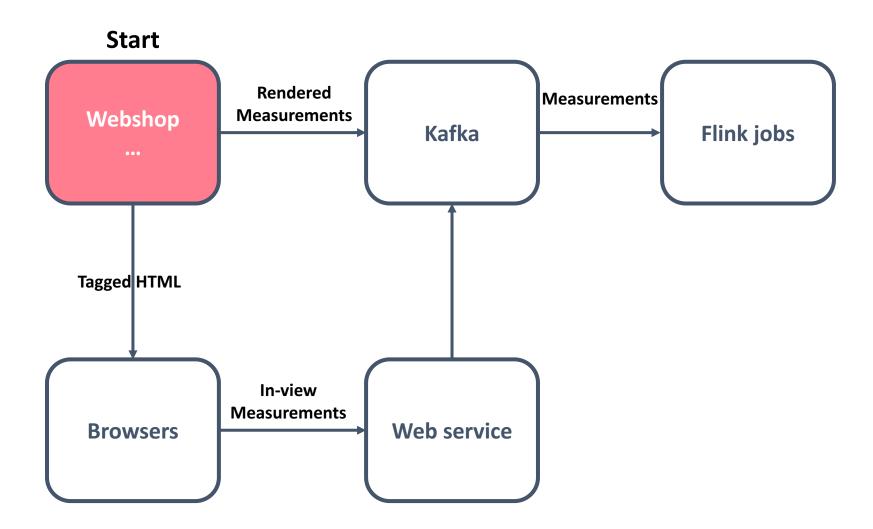

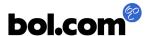

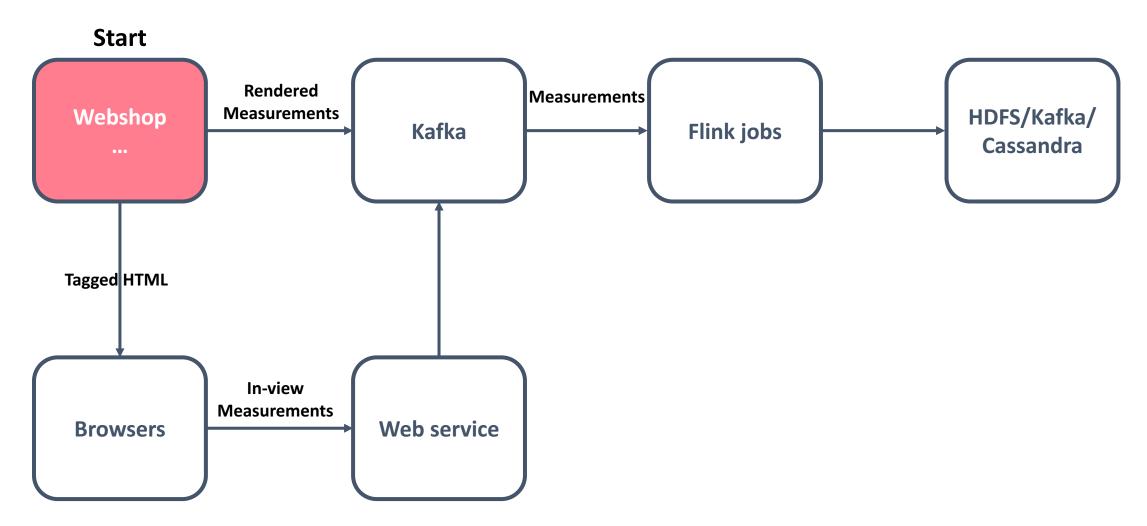

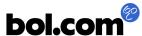

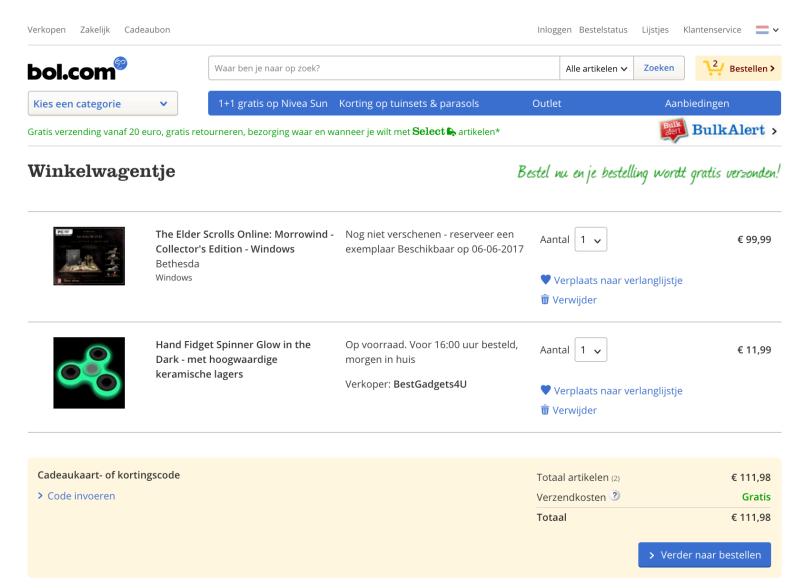

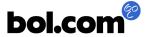

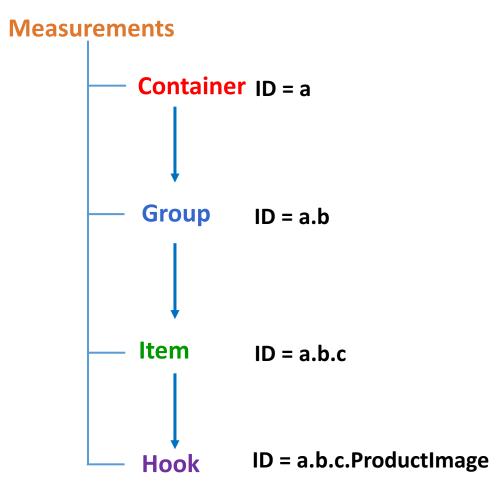

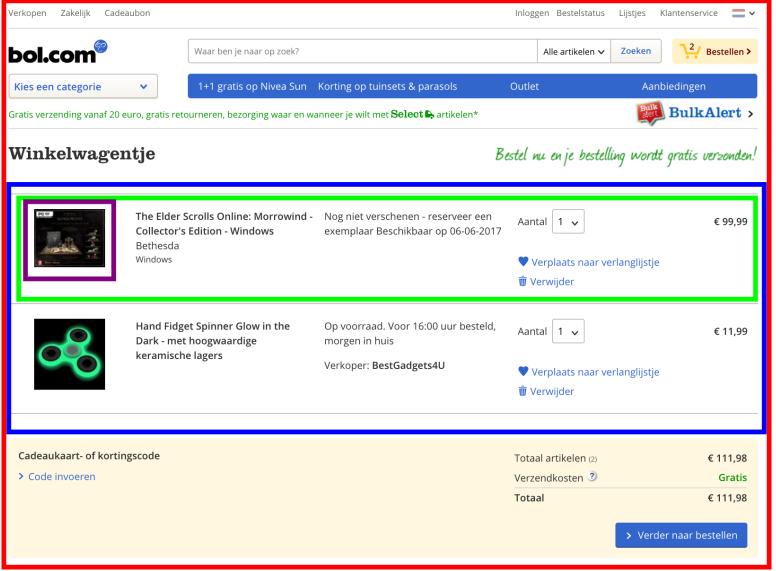

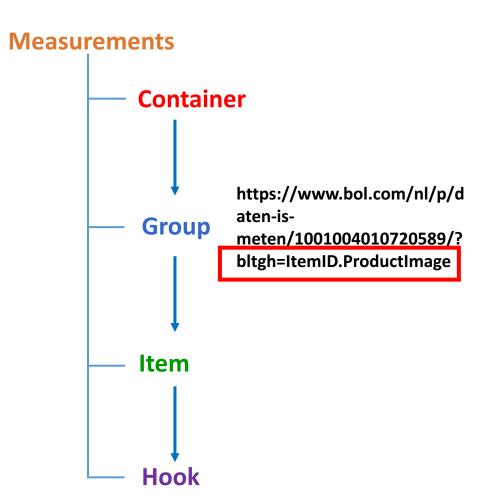

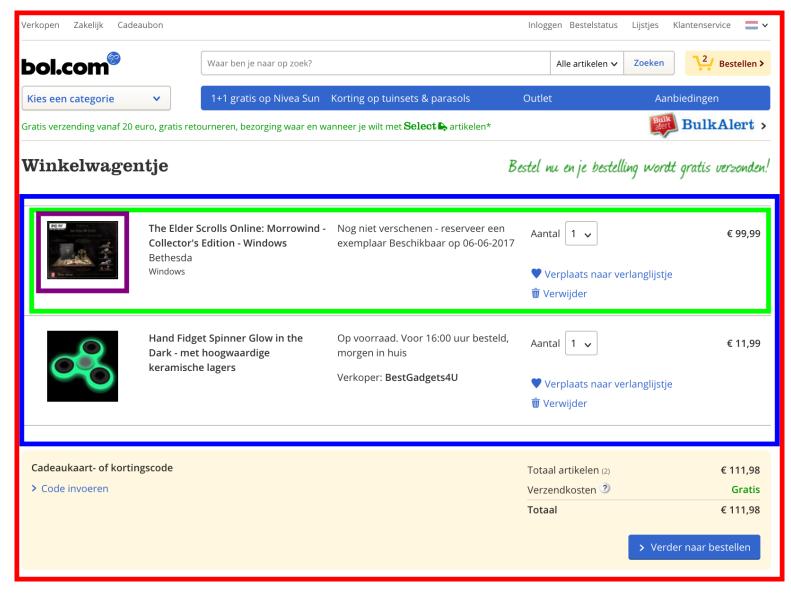

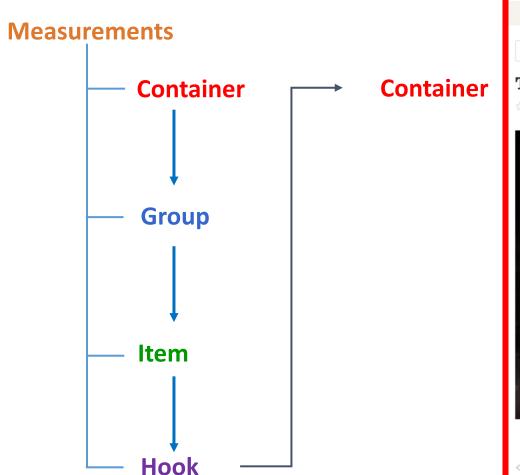

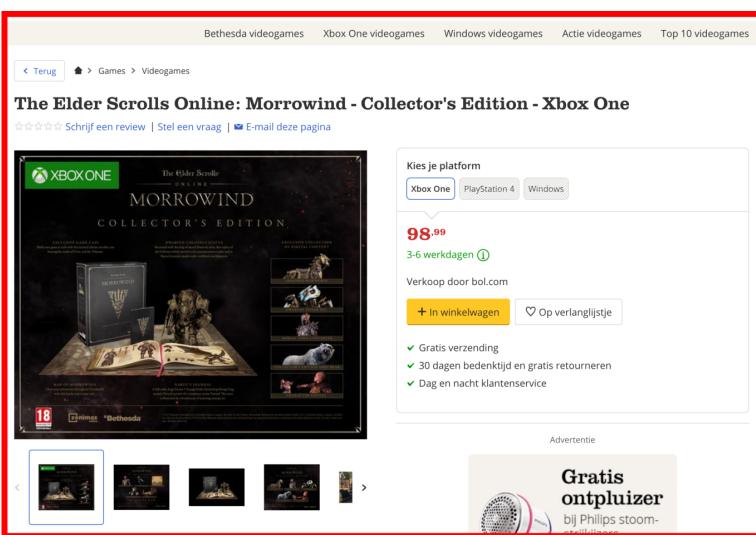

**DOI.COM** 

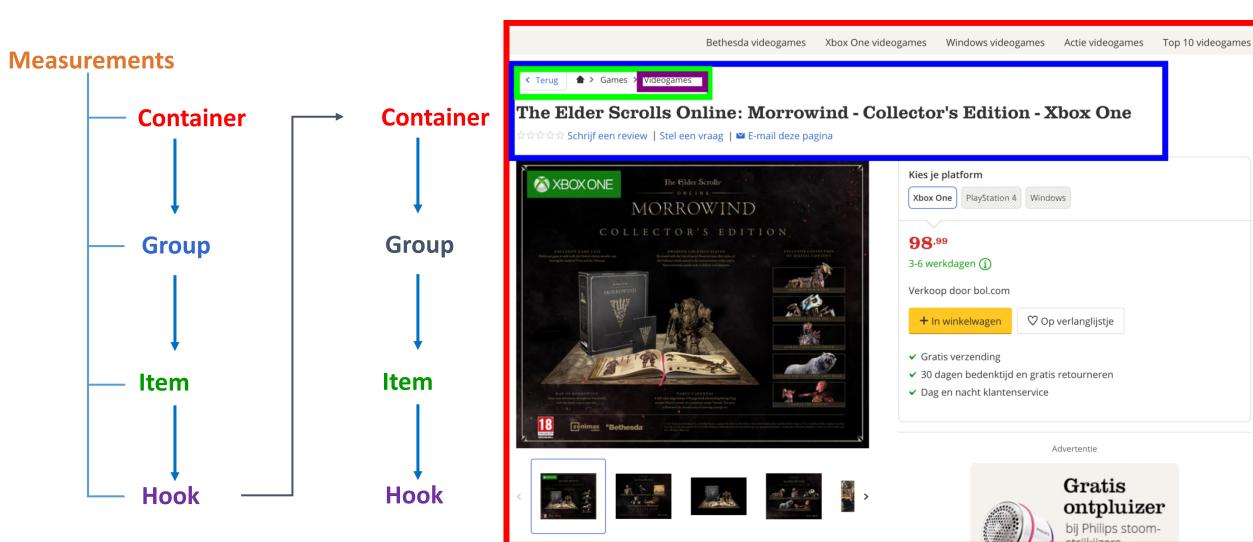

**DOI.COM** 

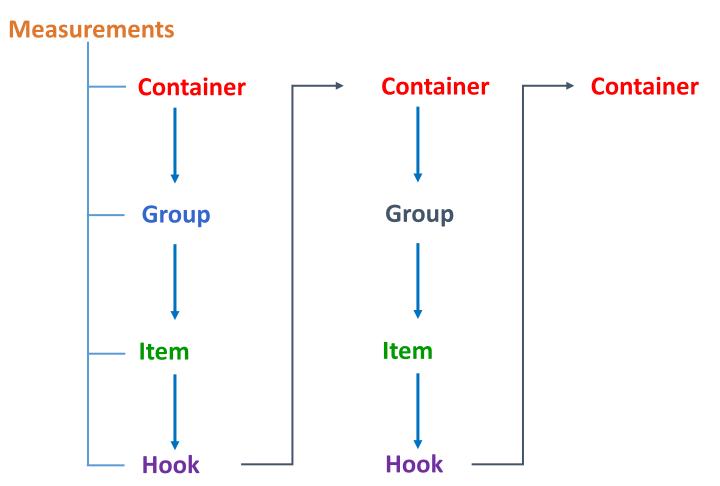

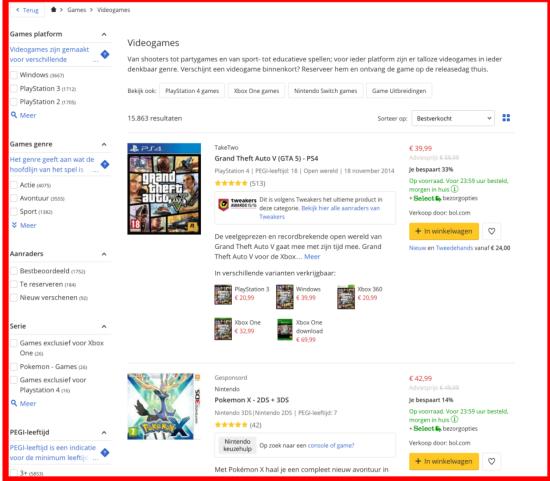

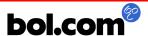

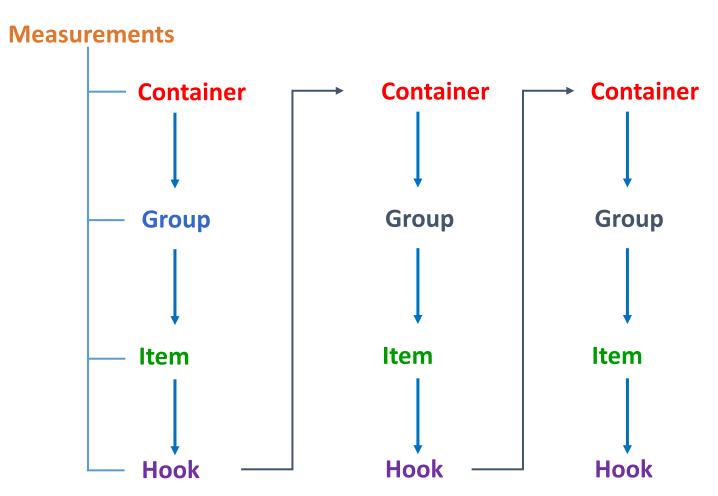

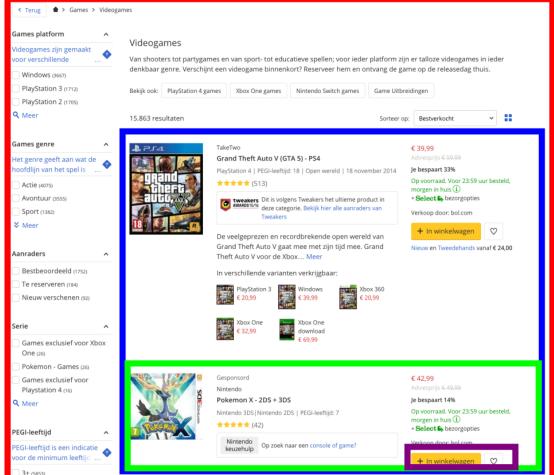

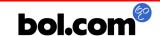

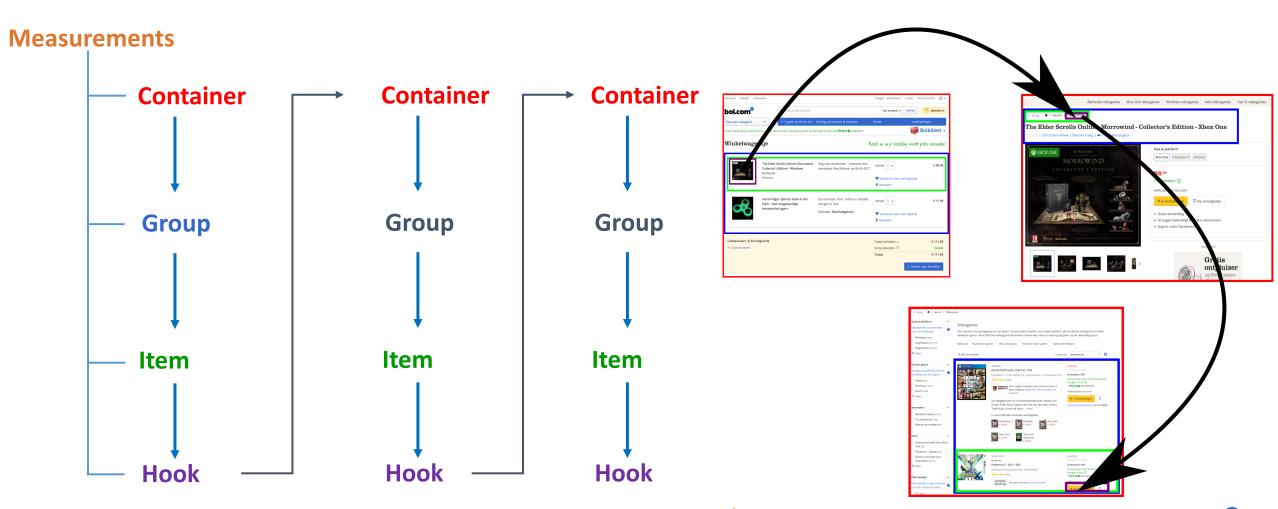

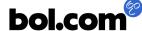

# Production experiences

### **Production measurements**

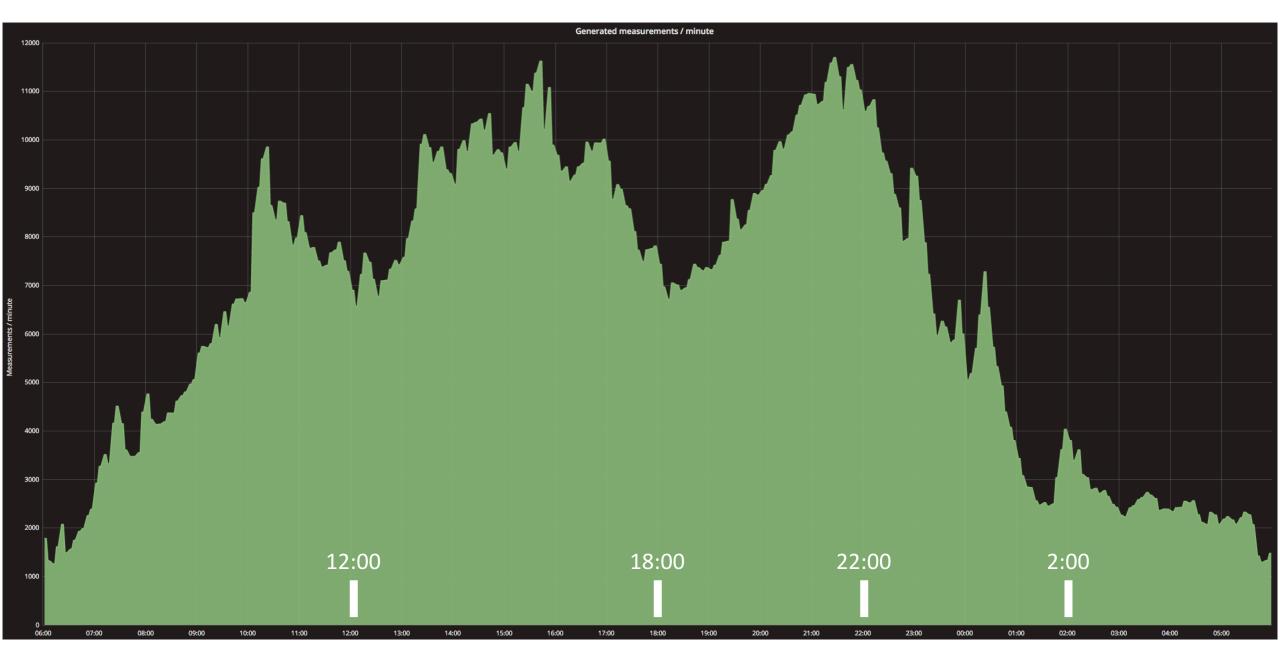

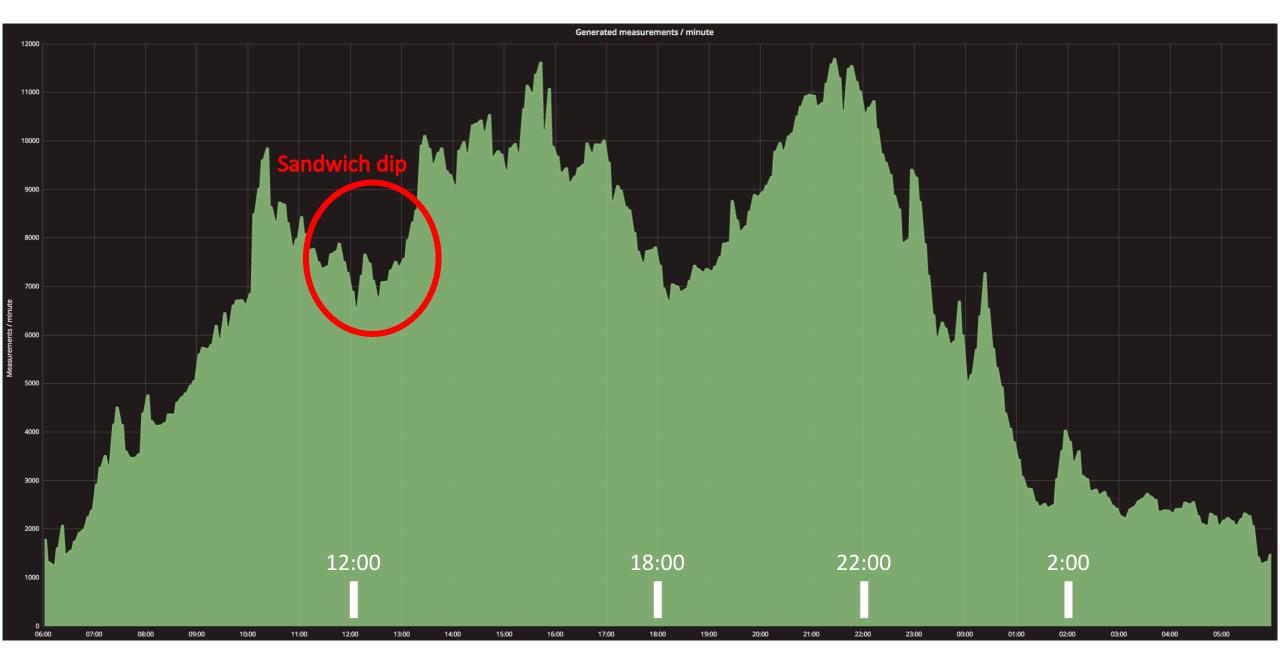

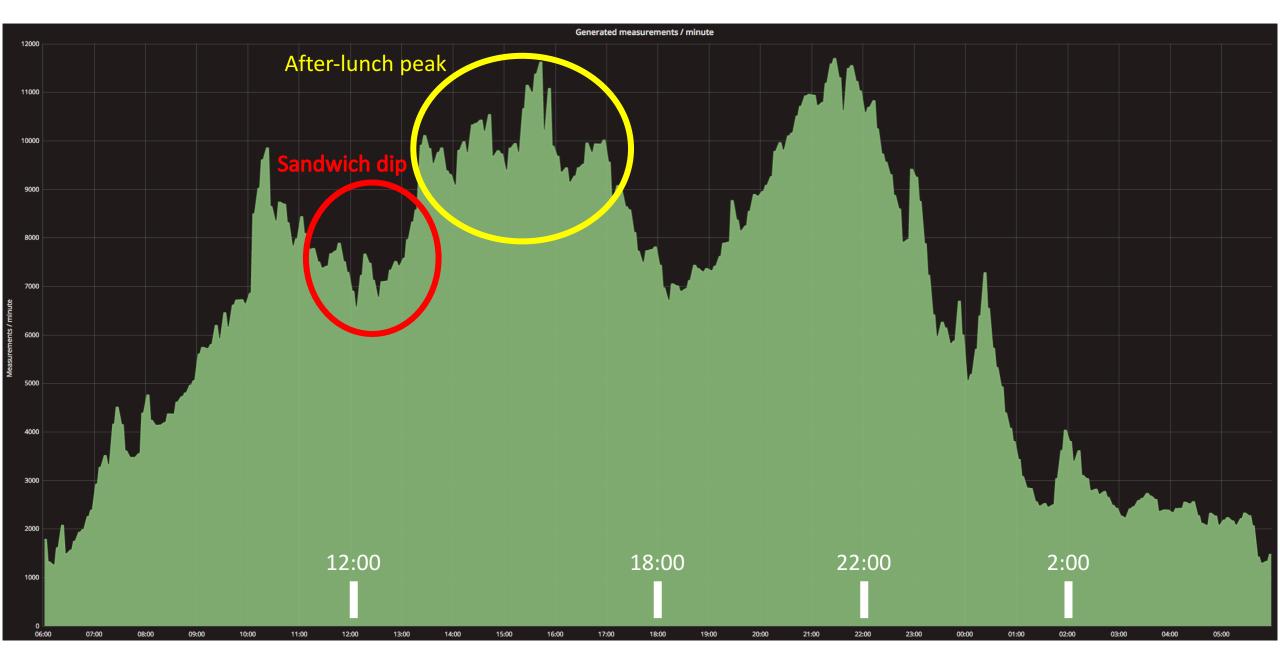

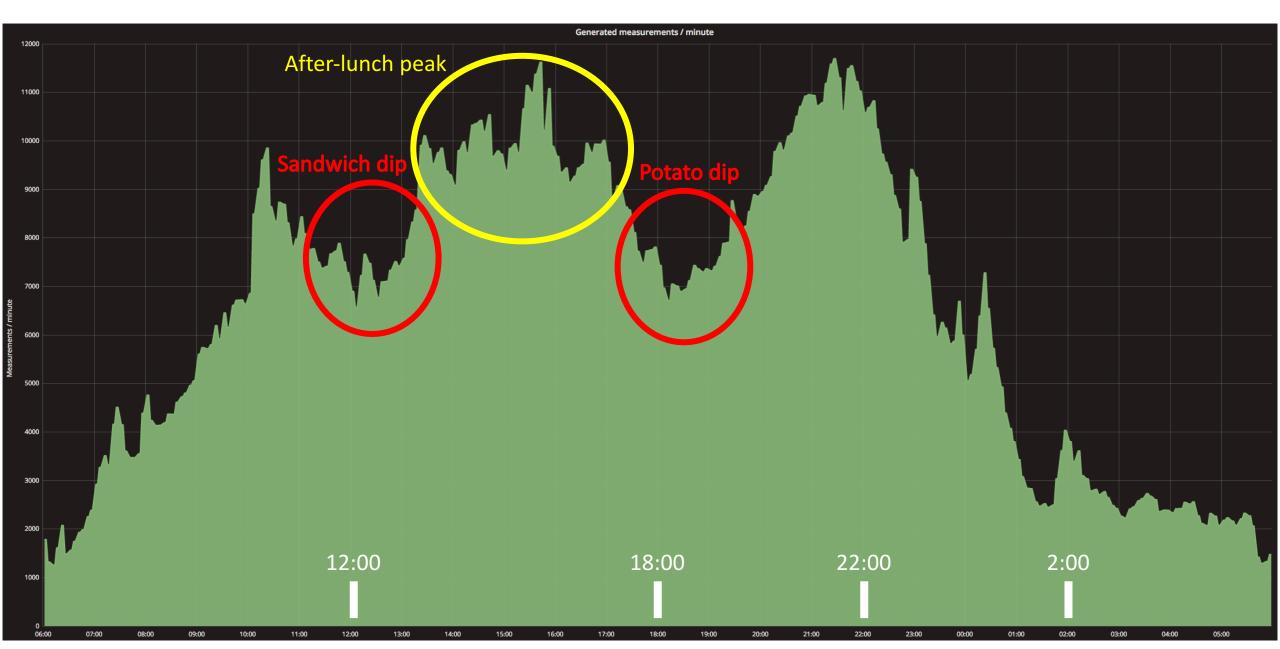

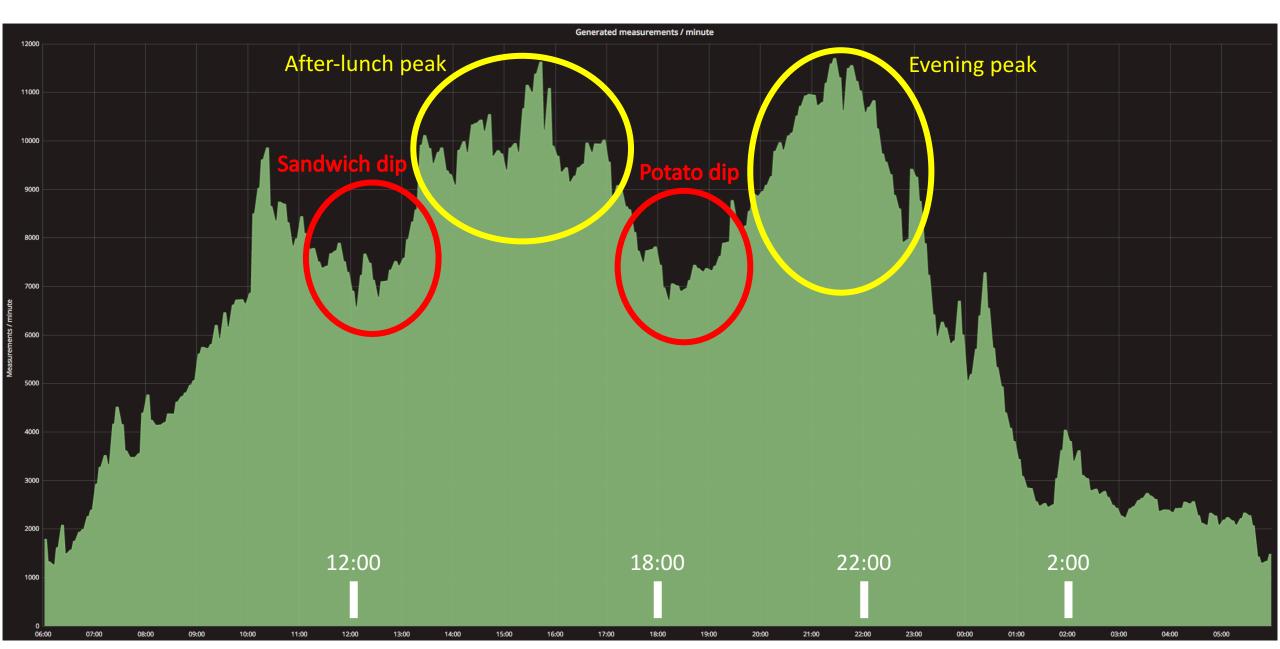

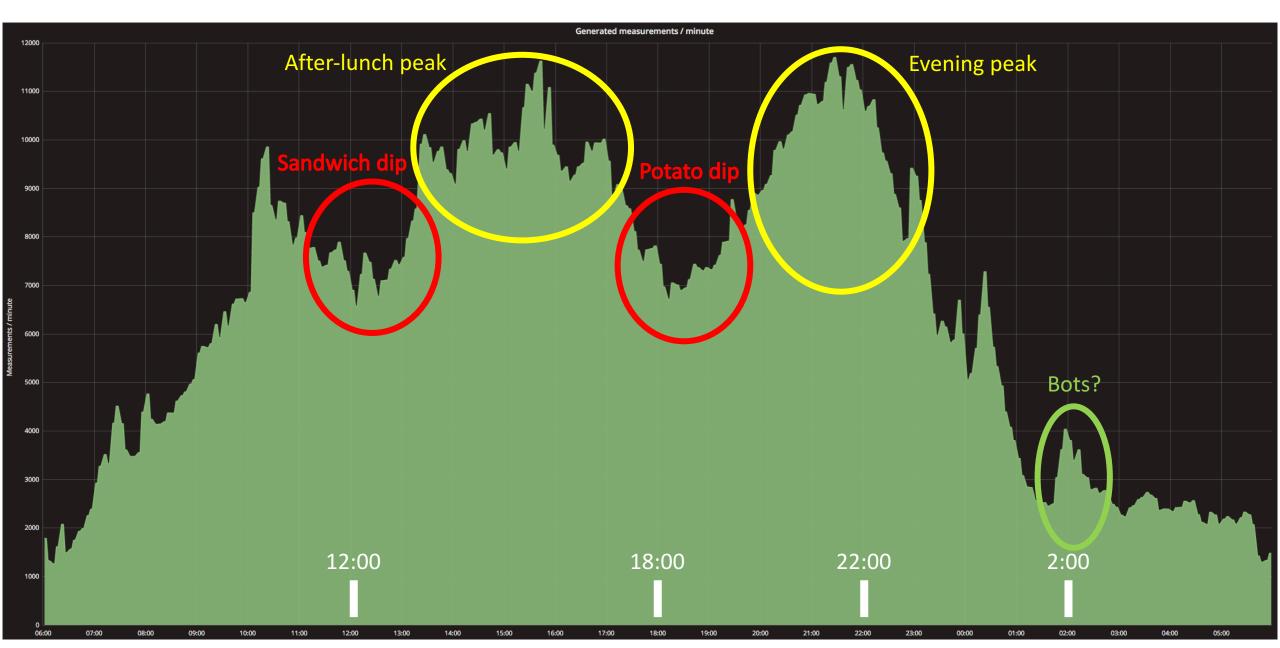

# Filtering bot traffic

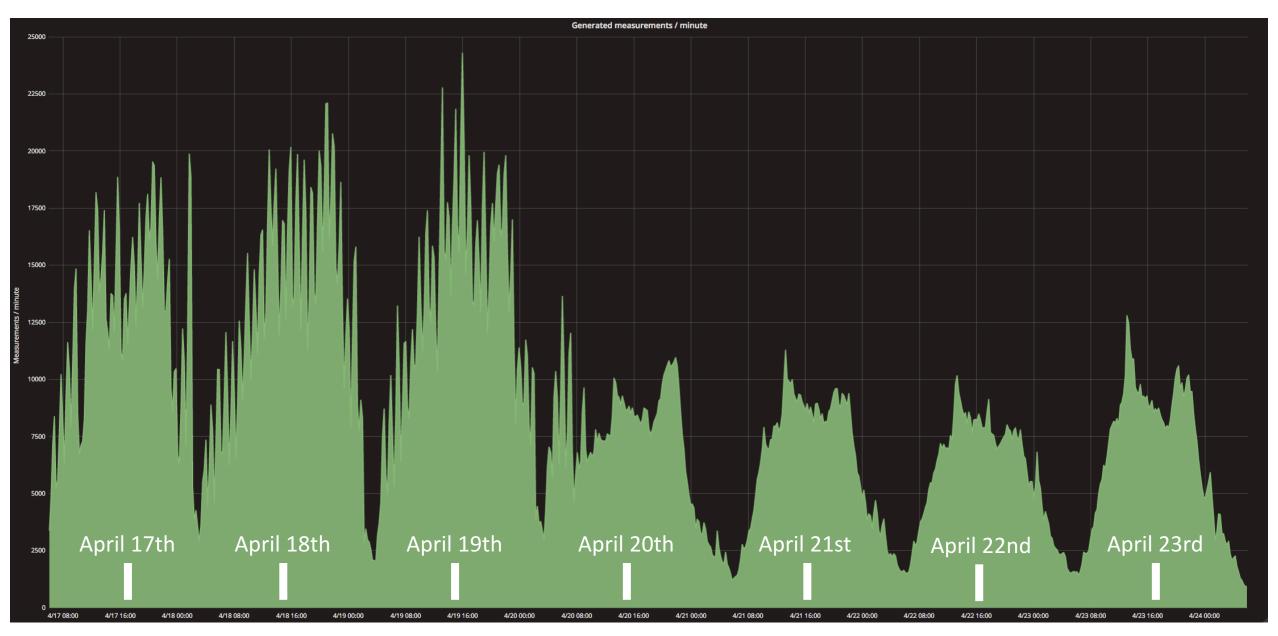

#### Some numbers

- Currently generated measurements/minute: ~15 500
- Expected peak load with website fully tagged: 6 000 000 measurements/minute
- Average message size: 500 bytes
- Most visited page: product page with 75% of views

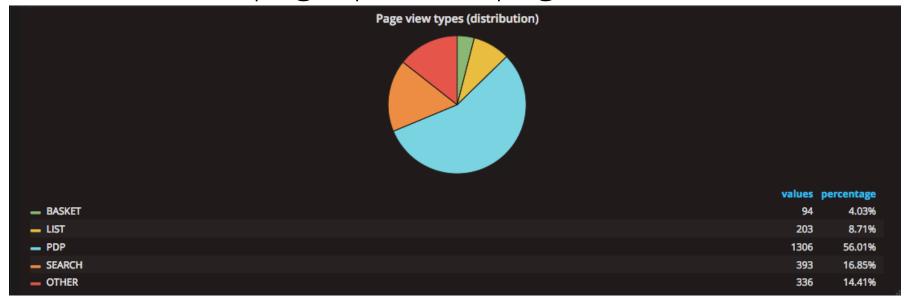

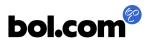

# Kafka – cluster specs

- 3 nodes
  - 15x 126 GB disks
  - 3.6 TB RAM
  - 40 cores (2.3 GHz)
- First Kafka users at bol.com

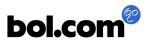

 Problem: disks spent a very long time on I/O operations

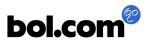

 Problem: disks spent a very long time on I/O operations

• Cause: property "flush.messages" set to 0

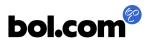

 Problem: disks spent a very long time on I/O operations

• Cause: property "flush.messages" set to 0

| flush.mes-<br>sages | This setting allows specifying an interval at which we will force an fsync of data written to the log. For example if this was set to 1 we would fsync after every message; if it were 5 we would fsync after every five messages. In general we recommend you not set this and use replication for durability and allow the operating system's background flush capabilities as it is more efficient. This setting can be overridden on a per-topic basis (see the per-topic configuration section). |
|---------------------|----------------------------------------------------------------------------------------------------|
|---------------------|----------------------------------------------------------------------------------------------------|

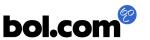

 Problem: disks spent a very long time on I/O operations

• Cause: property "flush.messages" set to 0

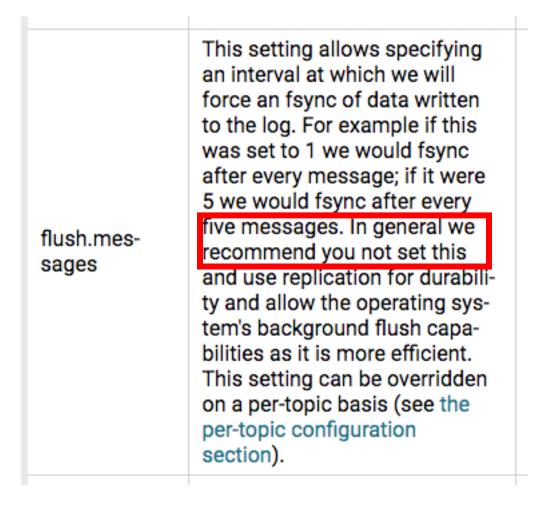

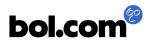

 Problem: disks spent a very long time on I/O operations

Cause: property
 "flush.messages" set to 0

 Lesson: do not change a default property without a concrete justification

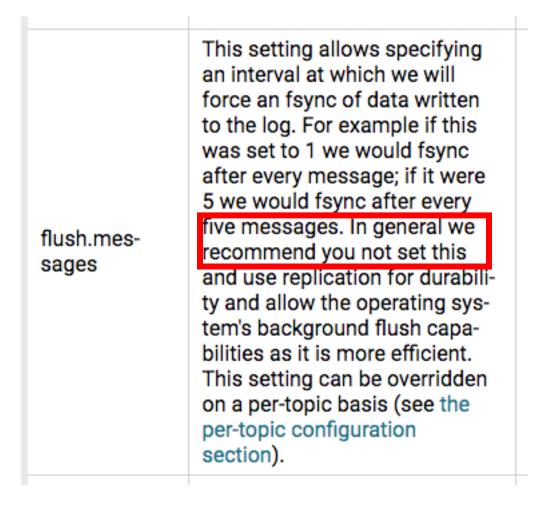

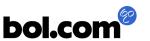

# **Applications – Real-time trending products**

 Calculating products which are trending per 10 minute intervals compared to a reference period of 4 hours Meest populair op dit moment

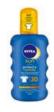

NIVEA SUN Protect & Hydrate Hydratere... € 14,91

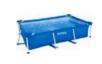

6 - 99 jaar Intex Frame Pool Zwembad - 220 x 150 ... €69.99 € 59.99

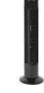

Bestron AFT760Z -Tower Ventilator - ... €47.99 € 38,95

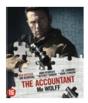

Jon Bernthal
The Accountant (Bluray)
€ 22,99

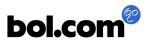

# Real time trending

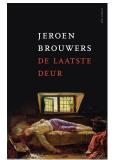

19:30

19:00

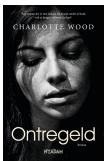

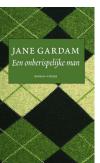

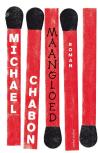

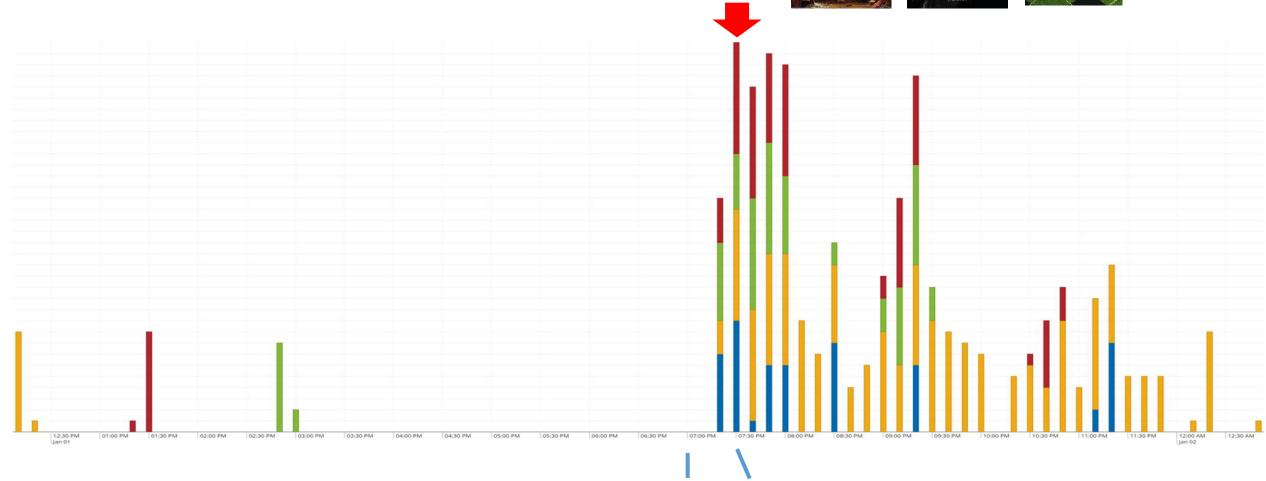

#### How do we do it?

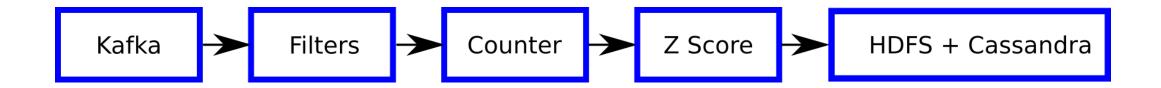

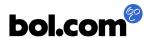

# Persisting data

- Define Schema in: Apache AVRO
  - Nice schema language (IDL)
  - Generates Java classes
  - Supports schema evolution

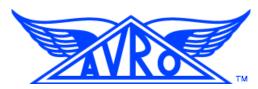

- Persist in files: Apache Parquet
  - Compresses well
  - Great on read use cases
  - Write straight from Avro classes.
    - See o.a.parquet.avro.AvroParquetWriter

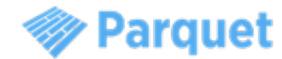

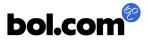

# Persisting data

- Apache AVRO
  - Standard byte[] for the record.
  - Needs the original Schema on read
- What if the Schema changes?
  - Kafka keeps the events for weeks
- AVRO-1704
  - Serialize record to a "Message" byte[]
    - schema fingerprint (hash)
    - pluggable schema 'database'

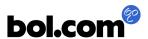

# Future plans

## Future plans

- Tag the entire webshop
- Tag the mobile app/ the seller dashboard
- Fully enable in-view measurements (currently at 1%)
- Provide tooling for working with the data
- Generate live reporting in real-time
- •

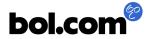

# Thanks for listening Questions?

Ivan Budinčević

ibudincevic@bol.com